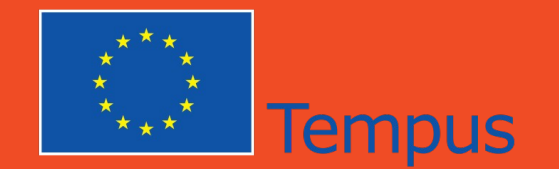

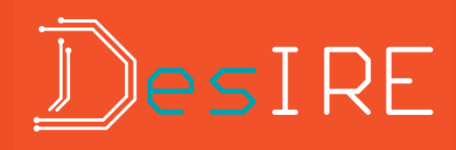

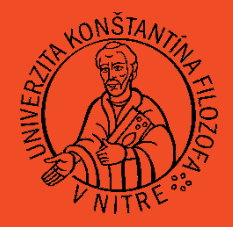

**Department of Technology and Information Technologies, PF UKF in Nitra, Dražovská cesta 4, Nitra, Slovak Republic** 

### **Information Technologies in Remote Experiments**

**prof. Ing. Tomáš Kozík, DrSc Ing. Marek Šimon, PhD.**

**Department of Applied Informatics and Mathematics, University of SS. Cyril and Methodius, J. Herdu 2, Trnava, Slovak Republic**

1/42 **Summer Course Nitra 15-21 September, 2014**

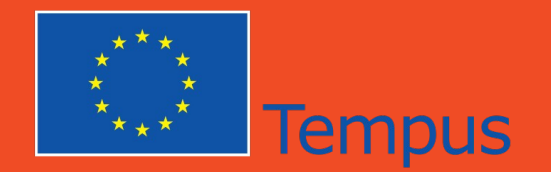

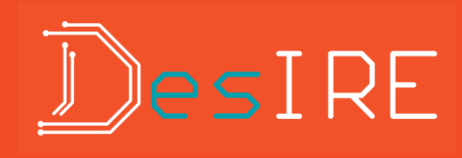

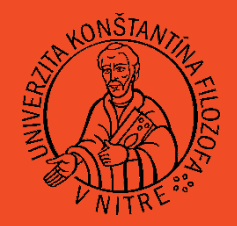

The presentation consist of three parts:

»Introduction to the remote experiments

»ICT and remote experiments

»Remote experiment and teacher

# Don't be afraid to ask me.

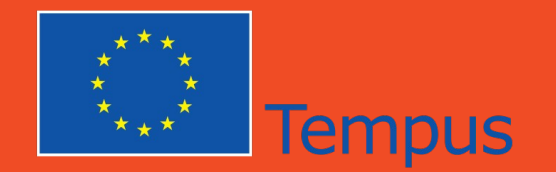

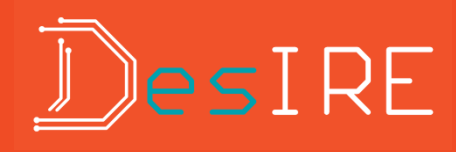

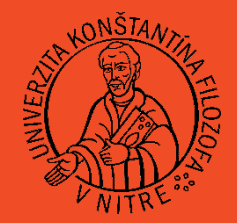

# »Hands on Experiments »Simulated Experiments »**Real** Remote Experiments

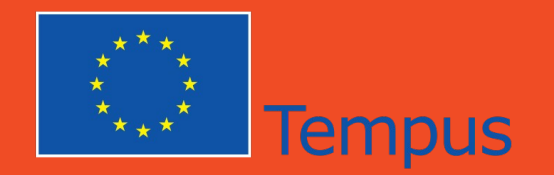

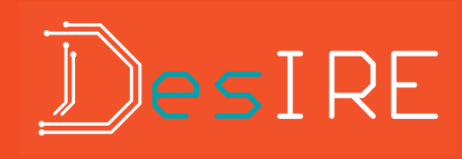

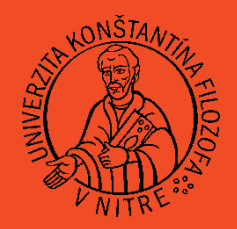

- A remote experiment is a real experiment with real
- laboratory instruments and equipment that can be controlled by a computer through the Internet.
- One or more remote experiments are accessible in remote laboratory.

Wikipedia

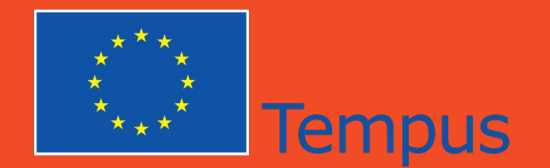

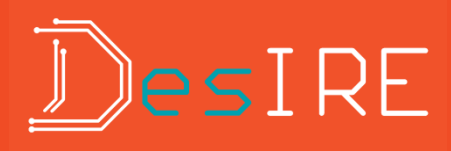

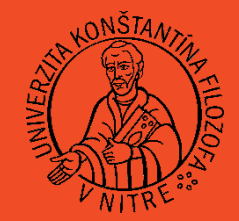

But how to imagine Remote Experiment ?

# [Remote experiment in one picture...](http://remote-lab.fyzika.net/experiment/03/experiment-3.php?lng=cz) [The better one.](http://openlabs.bth.se/electronics/index.php?page=DemoPage).

5/42 **Summer Course Nitra 15-21 September, 2014**

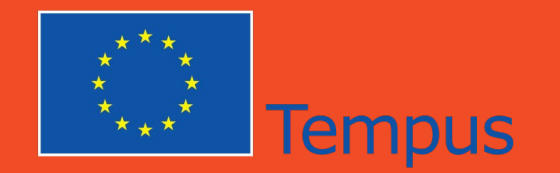

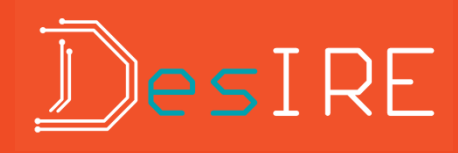

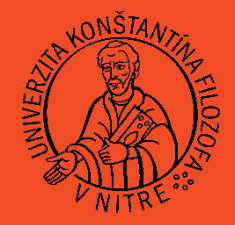

### Information and Communication technologies behind Remote Experiments

- Internet and computer networks.
- Web browser.
- Web server.
- Web camera
- Internet search services.

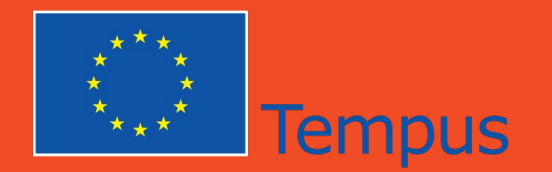

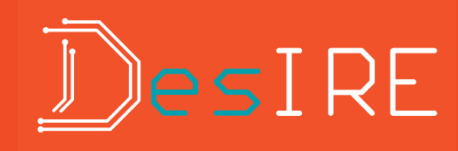

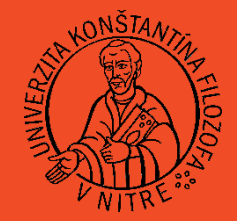

- Network interface
- Transmission medium
- Communication protocols

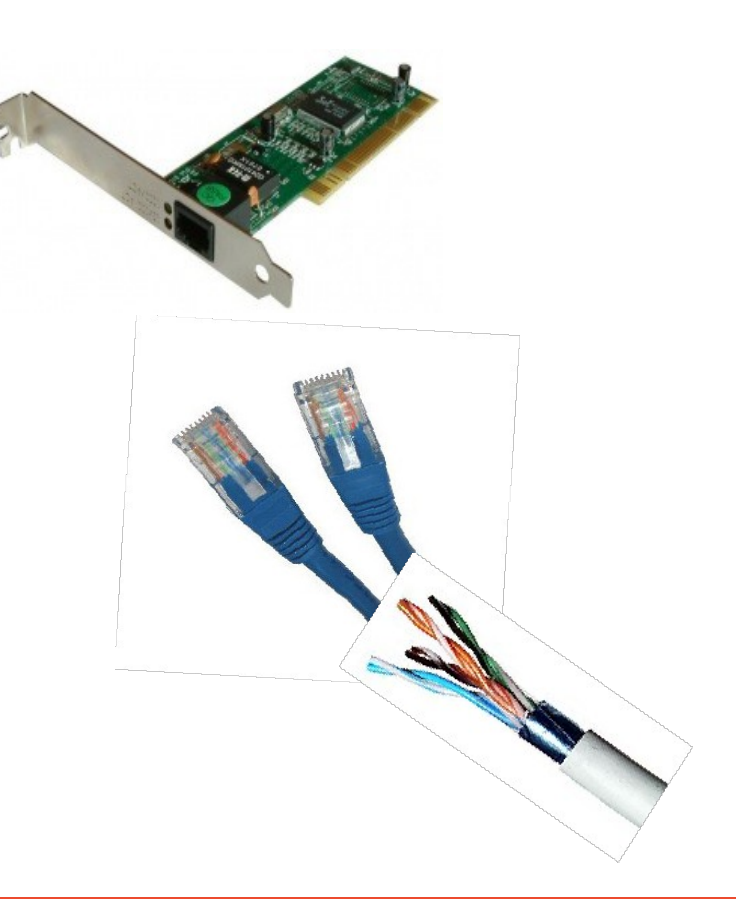

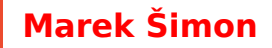

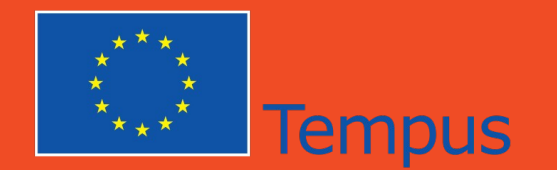

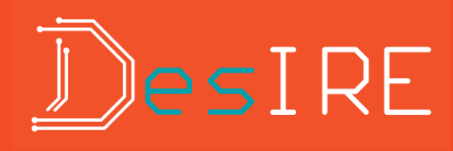

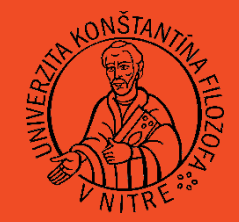

- LAN Local Area Network
- WAN World/Wide Area Network
- Packet
- ISP Internet Service Provider
- World Wide Web web, web2

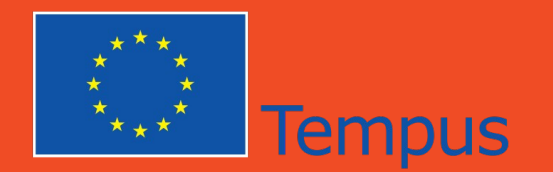

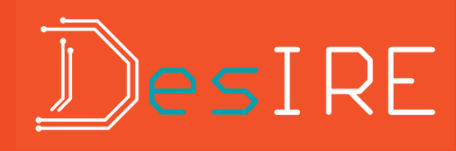

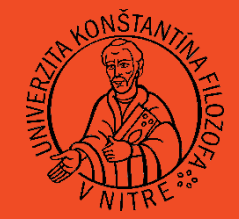

- URL
	- five parts
		- protocol (http://)
		- login and password (marek: 1234@)
		- name of the server [\(www.ukf.sk\)](http://www.ukf.sk/)
		- number of port (:88)
		- path to resource (/conference/manuscript.pdf)
	- https://ib.bank.sk/login.php

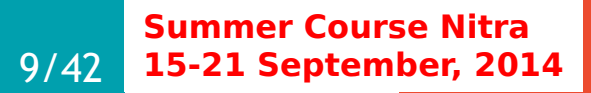

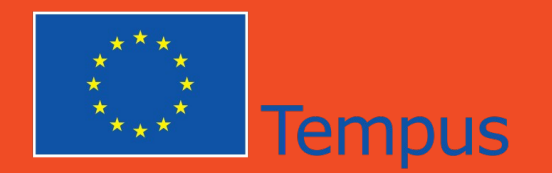

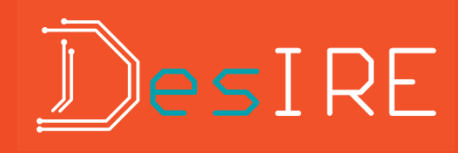

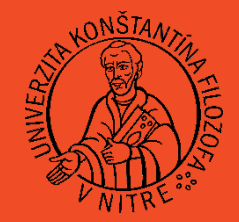

- IP address
	- like telephone number
	- $-$  IP address = network address + computer address, netmask
		- 193.87.59.115/24
	- public and private IP addresses
	- NAT Network Address Translating

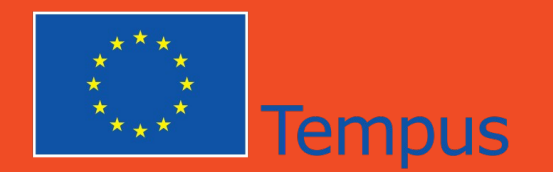

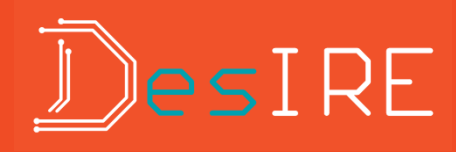

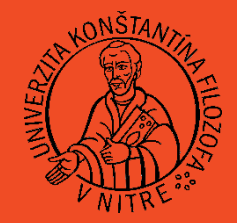

- port
	- abstract number for addressing process
	- $-0 65535$
	- well-known (21, 25, 80,..)
	- privileged (<1023)
	- unprivileged (> 1023)

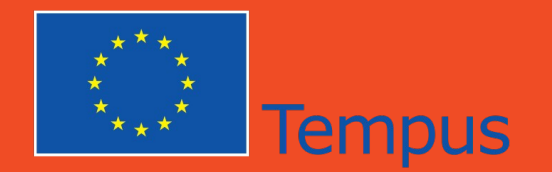

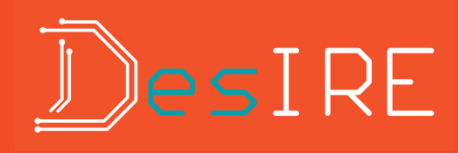

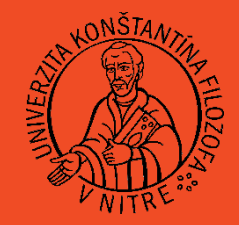

- domain name
	- who can remember 239.186.247.241, 138.10.87.56, …
	- www.ukf.sk, experiment1.university.edu, experiment.university.sk,...
	- TLD Top Level Domain (.sk, .ua, .com, .edu...)

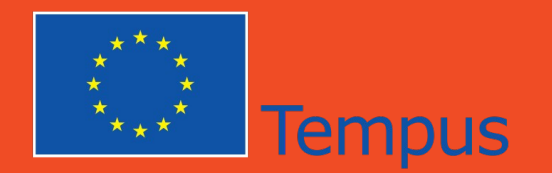

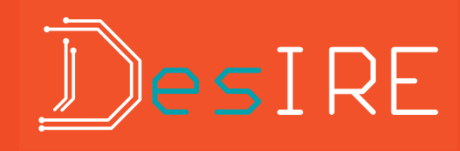

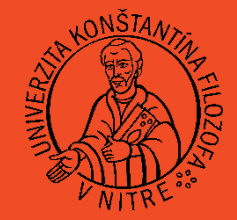

- common network devices
	- switch
	- router (gateway)
	- firewall (hardware, software)
	- client
	- server

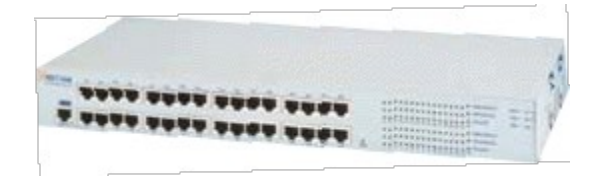

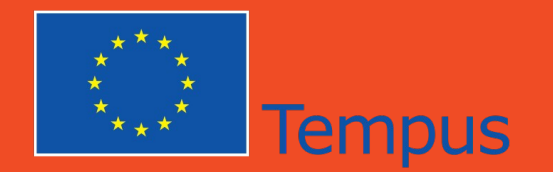

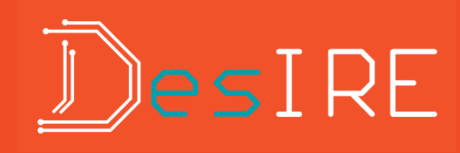

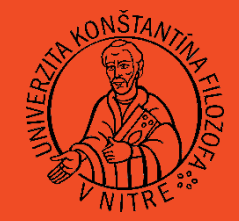

- few important TCP/IP protocols:
	- Domain Name System DNS (port 53/udp)
	- HyperText Transfer Protocol HTTP (port 80/tcp)
	- Internet Control Message Protocol ICMP

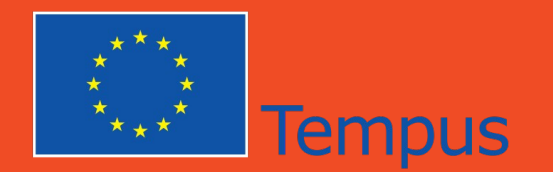

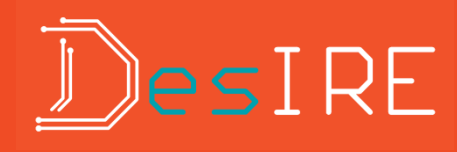

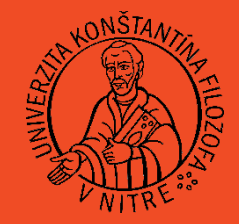

- HTTPS
	- port 443/tcp
	- secure connection
	- SSL/TLS (TLSv1,2)

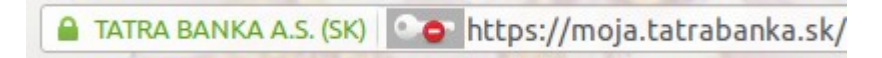

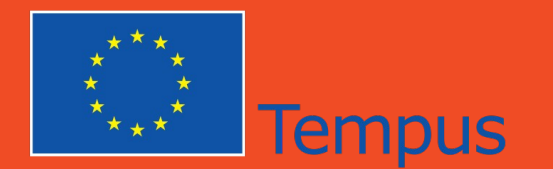

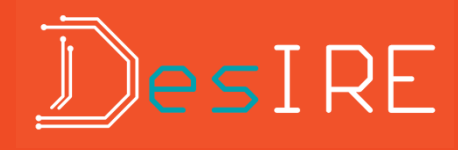

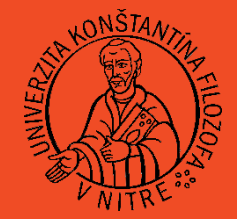

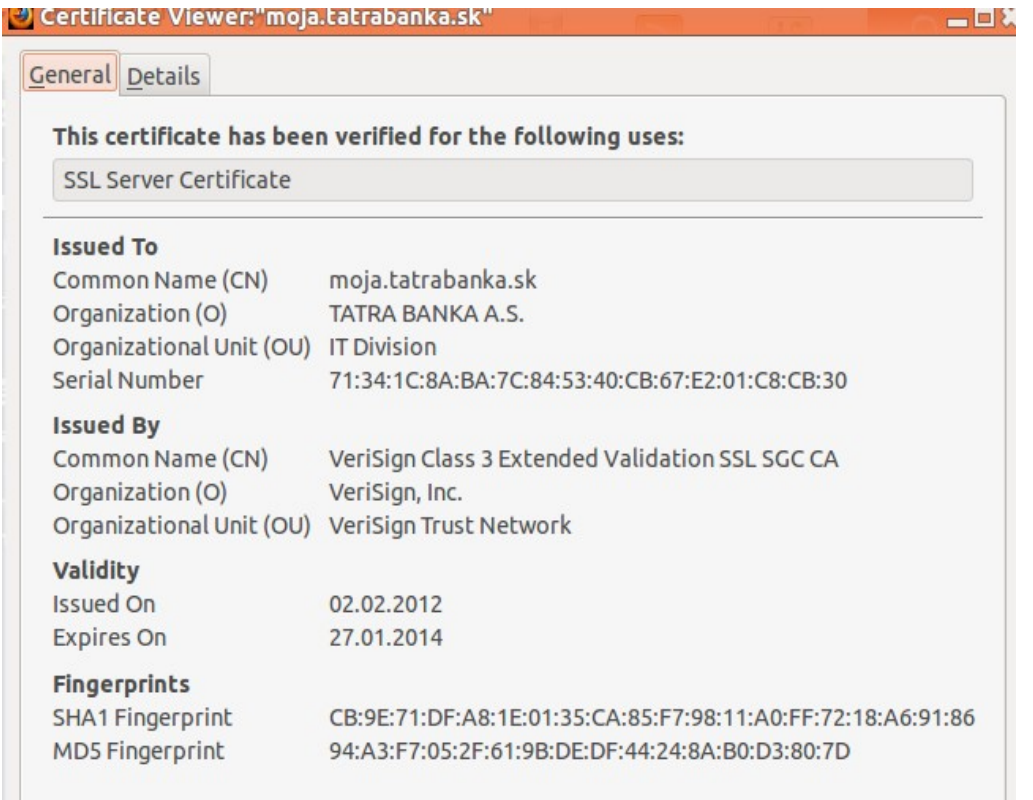

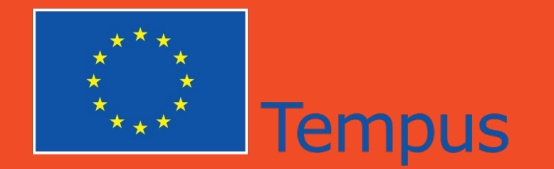

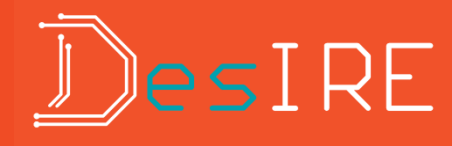

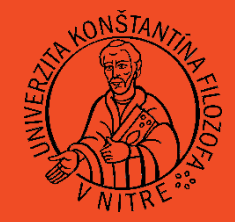

### SelfSigned Certificate

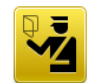

#### **This Connection is Untrusted**

You have asked Firefox to connect securely to ki.fpv.ucm.sk, but we can't confirm that your connection is secure.

Normally, when you try to connect securely, sites will present trusted identification to prove that you are going to the right place. However, this site's identity can't be verified.

#### **What Should I Do?**

If you usually connect to this site without problems, this error could mean that someone is trying to impersonate the site, and you shouldn't continue.

Get me out of here!

- **Exercise Fig. 7 Feetions**
- I Understand the Risks

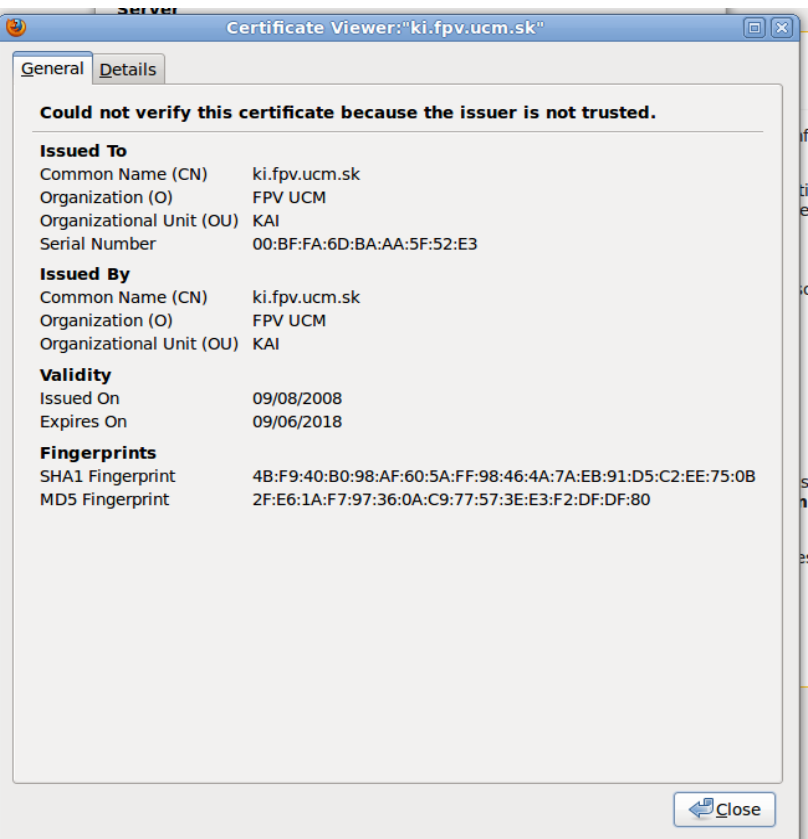

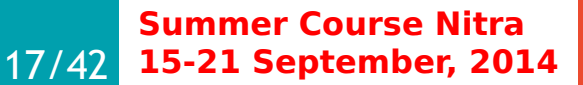

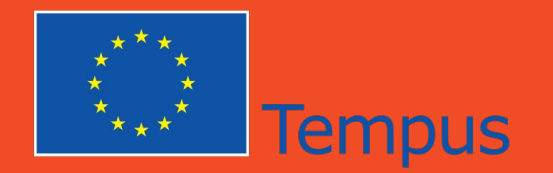

**15-21 September, 2014**

18/42

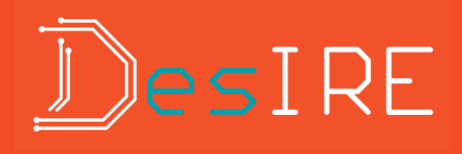

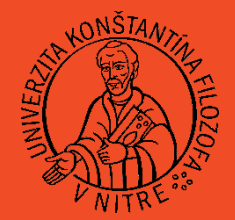

Web browser

- Google Chrome, MS IE, Firefox, Safari, Opera,.....
- Organize your remote experiments url's, use Bookmarks
- Open your computer to hackers, install plugin
- No plugin for your browser = no remote experiment

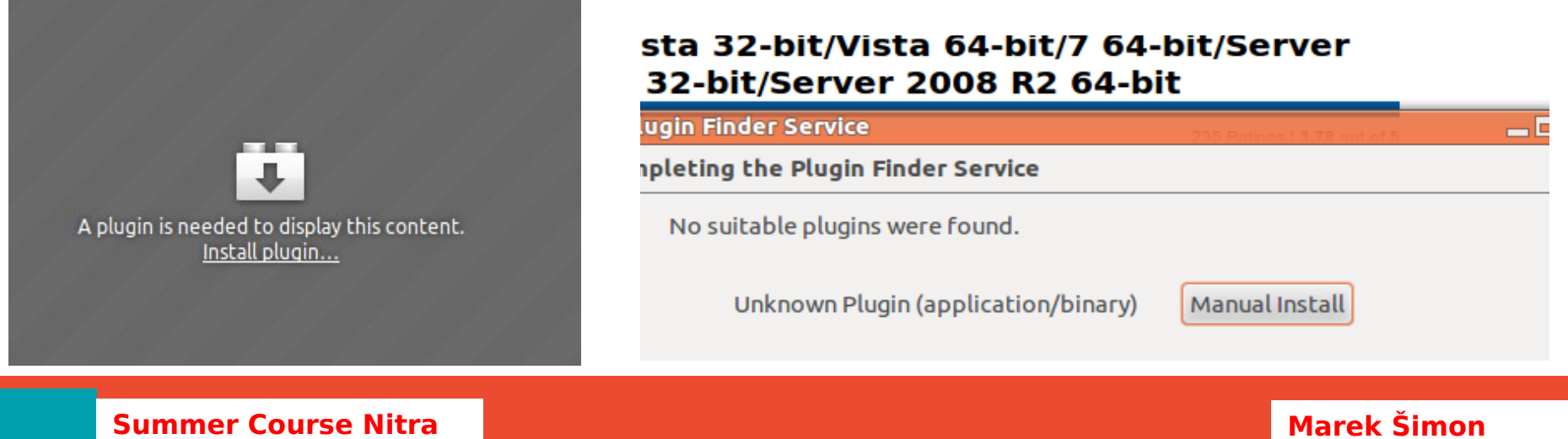

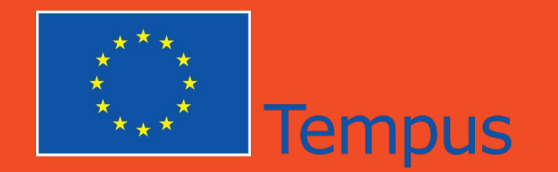

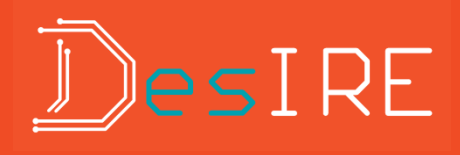

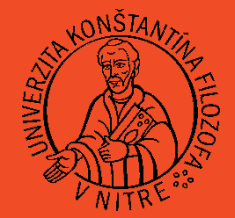

Web server

- HTTP or HTTPS communication
- listen usually on port 80 or 443
- for RE often listen on nonstandard port (81, 88,..)

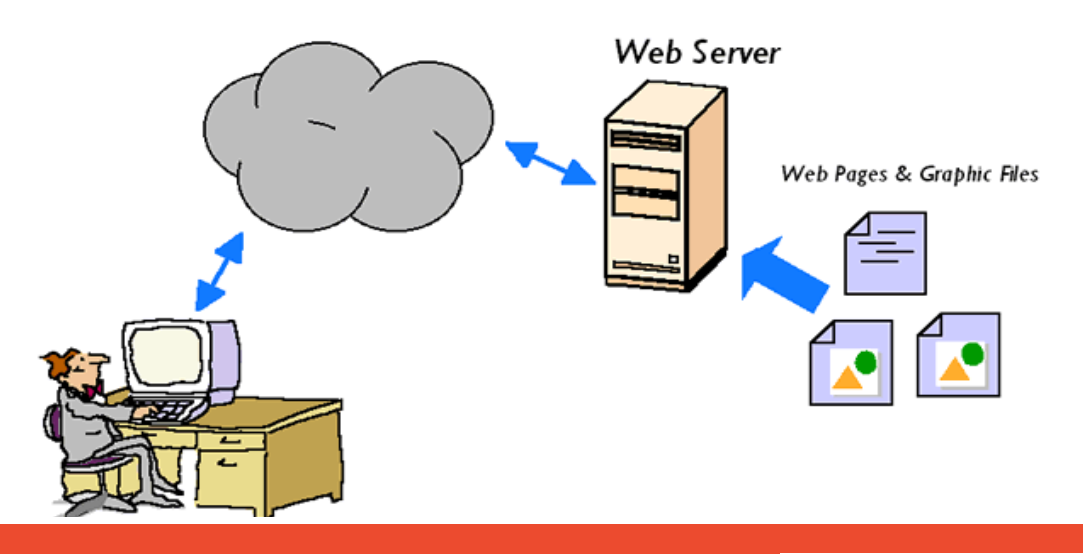

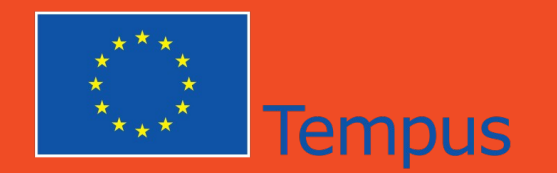

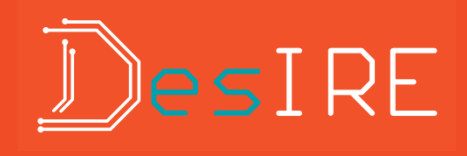

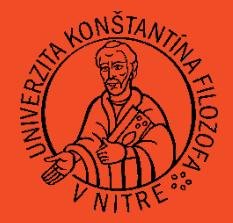

Web camera

- 80 percent of the sensory information the brain receives comes from our eyes
- reality of remote experiment
- visual quality:
	- resolution (pixels)
	- frame rate (fps)

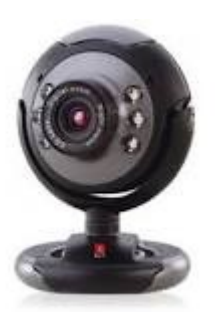

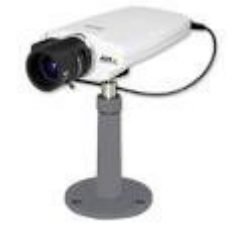

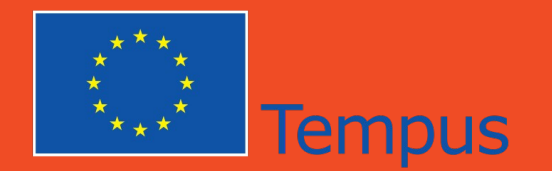

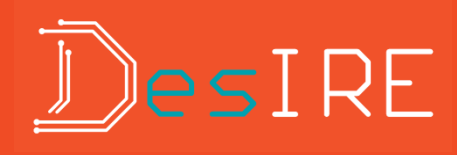

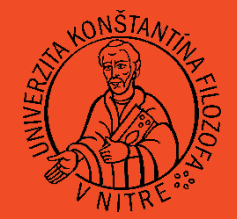

Internet search services

- to search texts, photos, videos, actually anything..
- Google, Yahoo, Bing
- we are goods for sale
- Worry obout privacy ? Use DuckDuckGo..

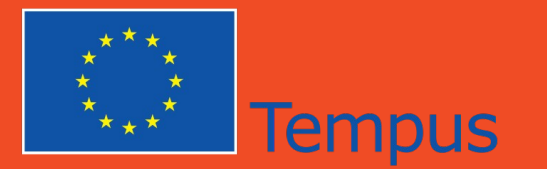

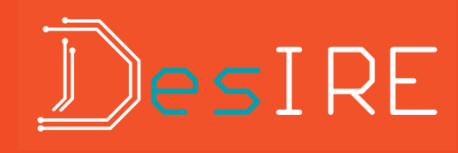

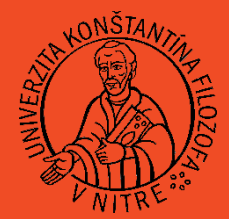

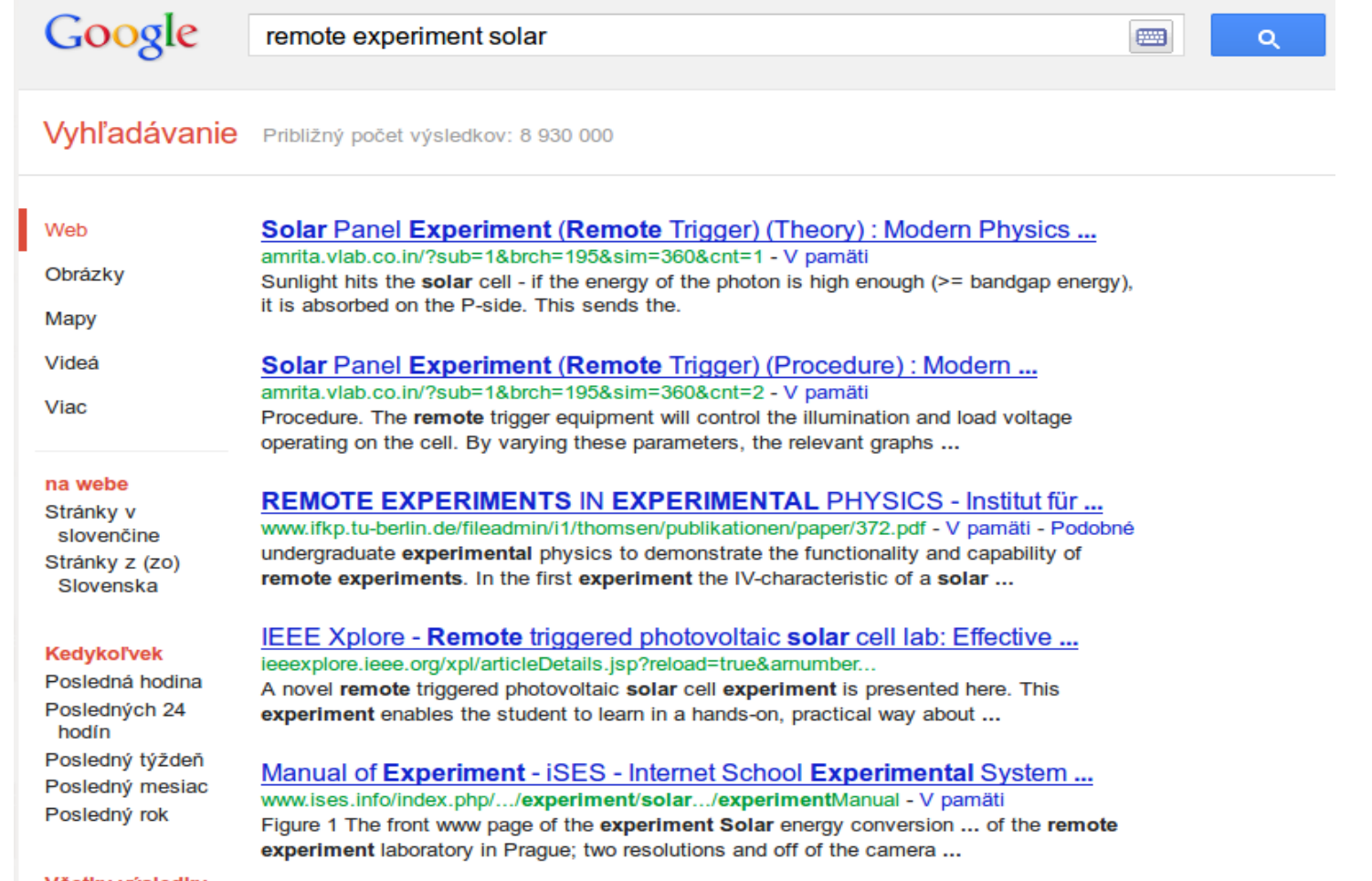

Všetky výsledky

22/42 **Summer Course Nitra 15-21 September, 2014**

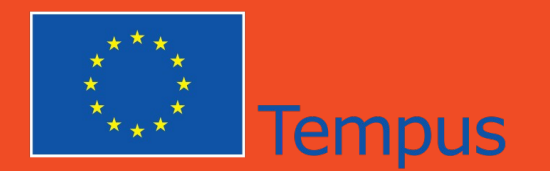

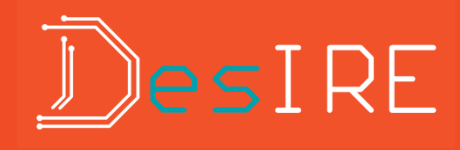

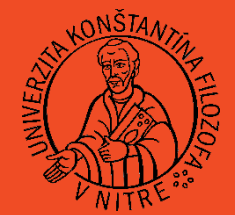

#### **Advanced Search**

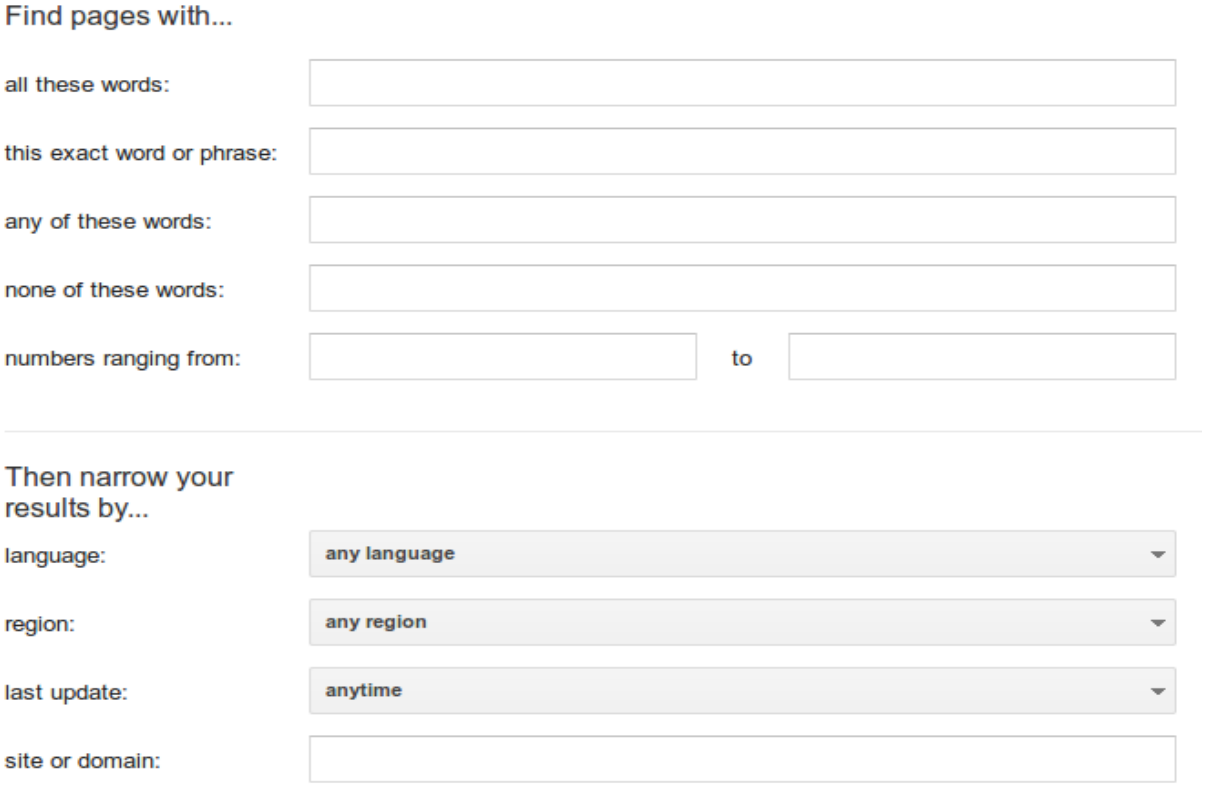

23 /42 **Summer Course Nitra 15-21 September, 2014**

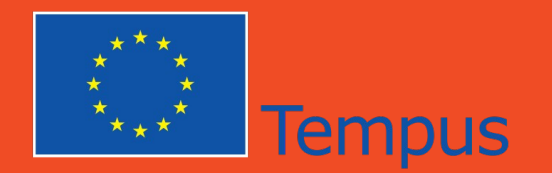

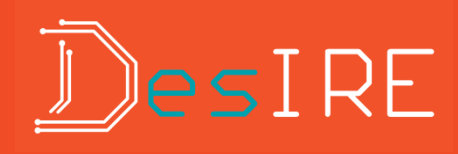

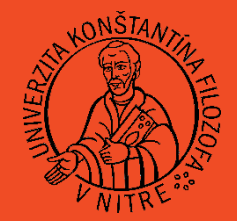

Internet search services

- **Googling** 
	- explicit phrase "remote experiment"
	- exclude words remote experiment -solar
	- search on site site:ukf.sk "remote experiment"
	- document type filetype:pdf "remote experiment"

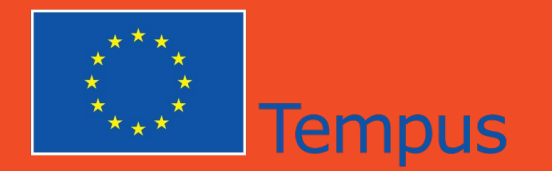

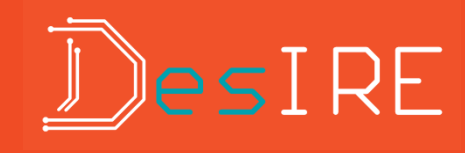

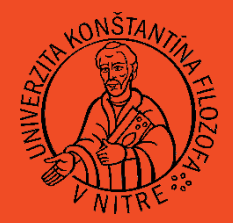

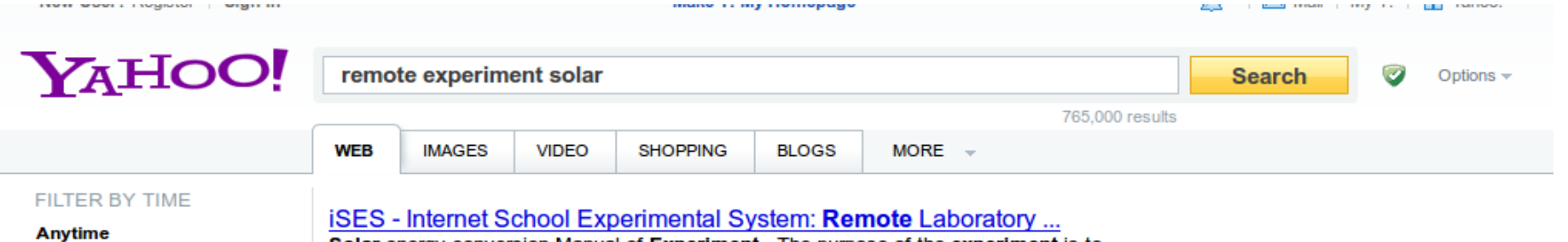

```
Past day
```
Past week

Past month

Solar energy conversion Manual of Experiment . The purpose of the experiment is to measure I - U characteristic of a photovoltaic cell in the dark and under the ... www.ises.info/index.php/en/laboratory/experiment/solar...

Solar TV Remote - DIY How-to from Make: Projects Make - Solar TV Remote: Juice your flipper with sunlight. makeprojects.com/Project/Solar+TV+Remote/969/1 - Cached

25 /42 **Summer Course Nitra 15-21 September, 2014**

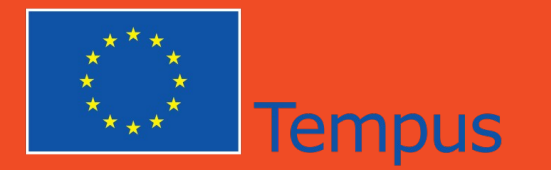

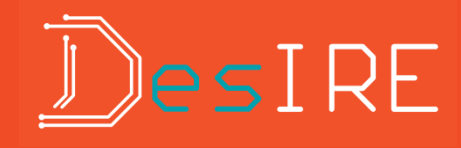

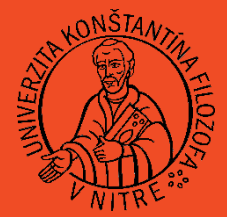

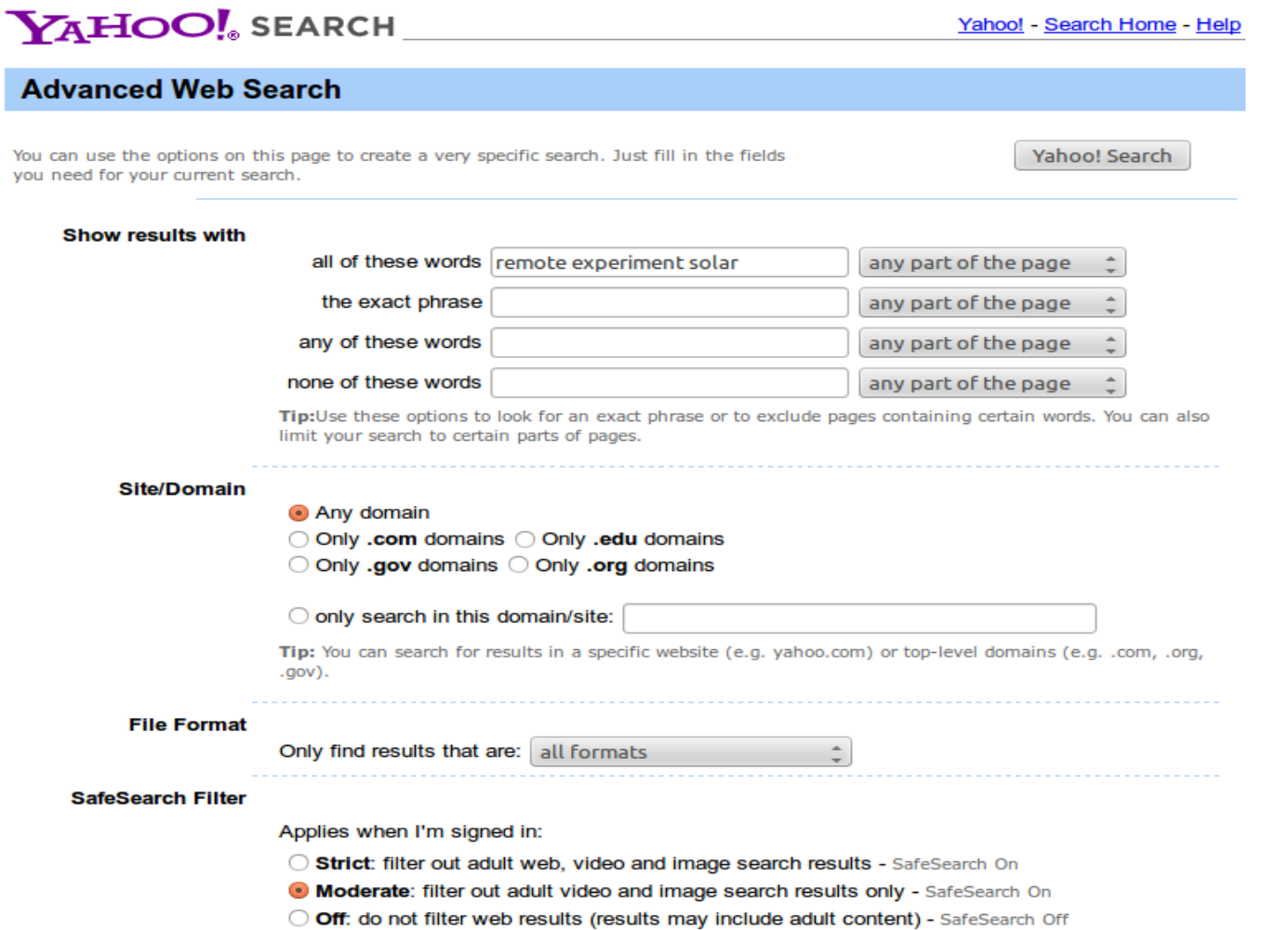

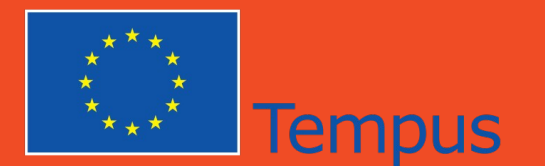

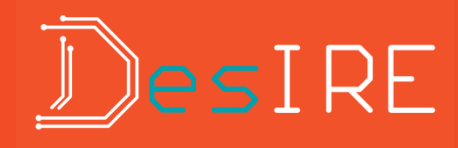

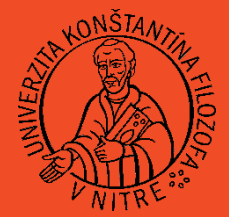

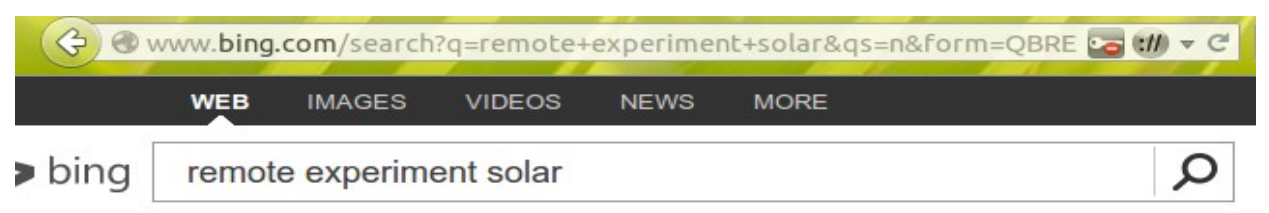

1.130,000 RESULTS

#### Remote Laboratory solar energy experiment - YouTube

#### www.youtube.com/watch?v=snVw34Hd2IQ ▼

By SIEW WEI Tho · 2 min · 43 views · Added 3/16/2014

Innovative use of IP camera: Let try out simple remote-controlled experiment, an example of scientific investigation that related to renewable energy and ...

#### **REMOTE EXPERIMENTS IN EXPERIMENTAL PHYSICS -** $ISPRS - ...$

www.isprs.org/proceedings/XXXVI/6-W30/Paper/eLearnWS Potsdam2005... · PDF file REMOTE EXPERIMENTS IN EXPERIMENTAL PHYSICS C. Thomsen, H. Scheel, and S. Morgner ... Remote experiment: Solar Cell Current Source (ADVANTEST R 6243) Solar ...

#### **Remote-Experiment: Solar Cell - LIVE STREAM**

remote.physik.tu-berlin.de/index.php?id=164&L=1 ▼ Remote Farm Institut für Festkörperphysik Prof. Dr. Christian Thomsen: Home. Registration. Installation. ... Remote-Experiment: Solar Cell - LIVE STREAM ...

#### **Remote Experiments** | European Virtual Smart Grid Lab - EIT ...

#### www.eitictlabs.eu/.../supporting-sub-projects/remote-experiments ▼

Results. Results of the Remote Experiments sub-project regarding remote control of Imperial College's Solar Array and the co-simulation using the Market Garden ...

27 /42 **Summer Course Nitra 15-21 September, 2014**

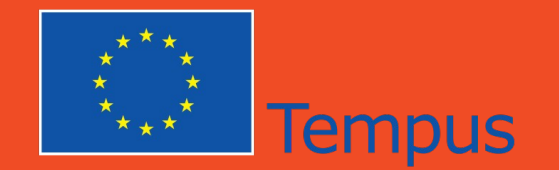

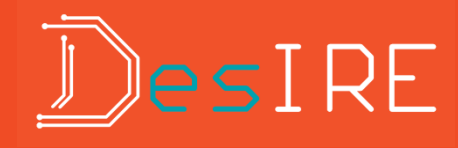

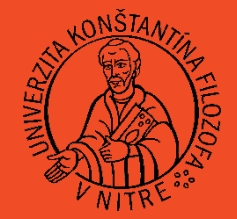

### Principles and concepts of remote experiments

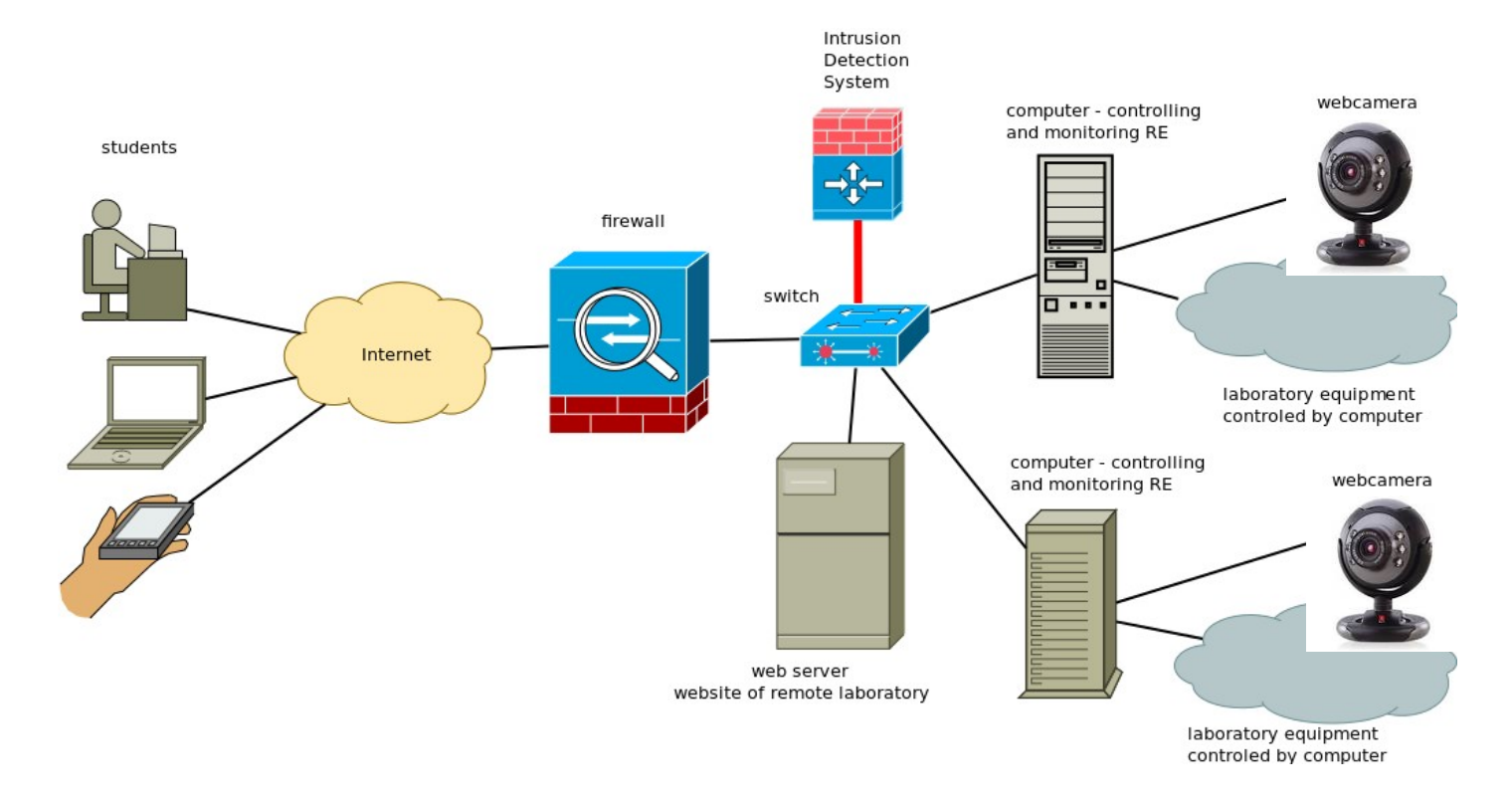

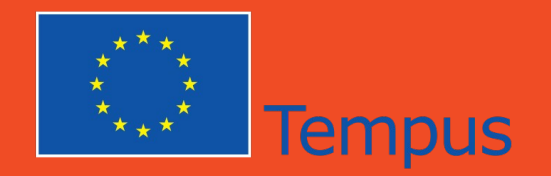

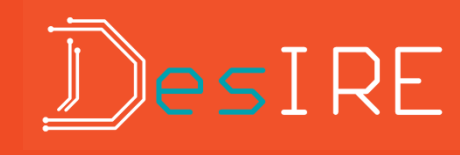

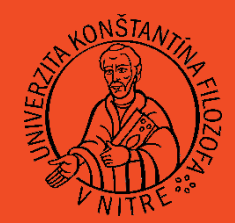

## Remote experiments

- different areas, including technology, science and education
- $\bullet$ the most numerous are RE in the field of electrical engineering
- operational sustainability of RE
- spiral life-cycle

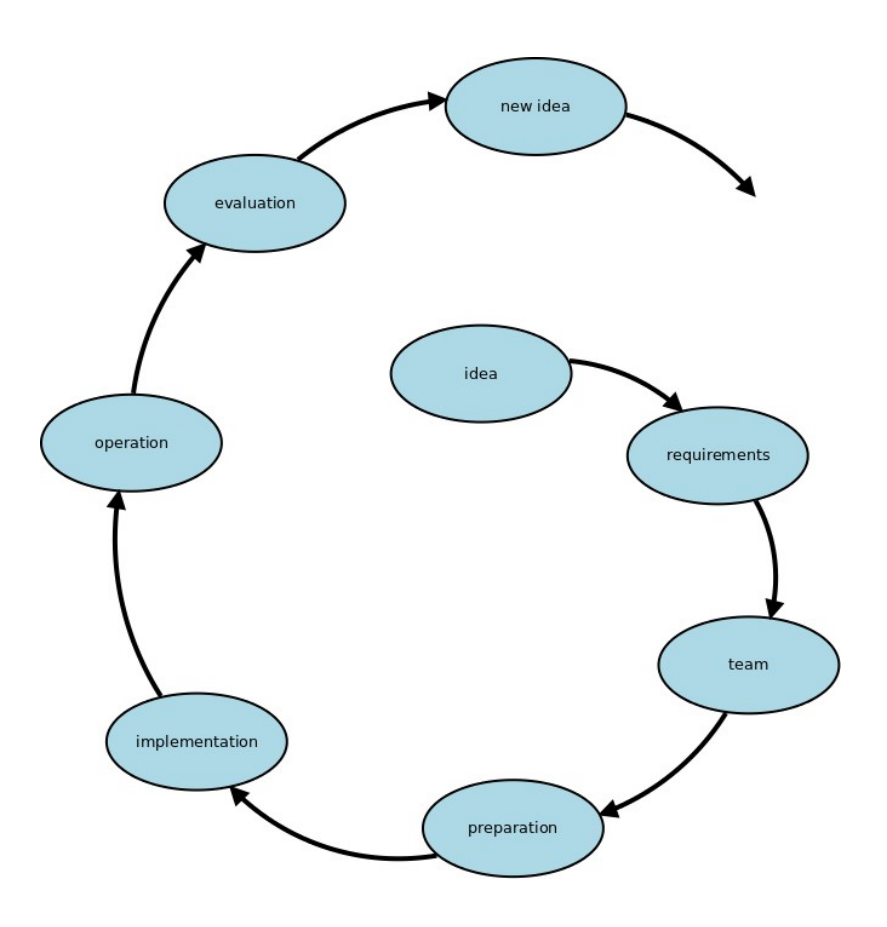

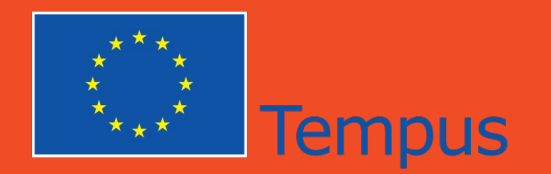

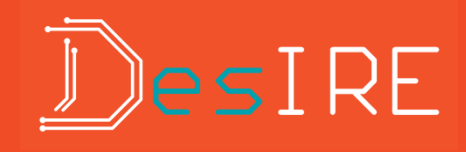

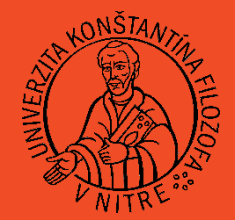

### There are several kind of RE

- freely available
	- $\bullet$ first user win
	- short live on the Internet
	- Remotely Controlled Laboratories RCLs project in Germany
- available after free registration
	- registration take some time...
	- usually more stable available
	- reservation
	- malicious activities of students
	- NetLab project in Australia

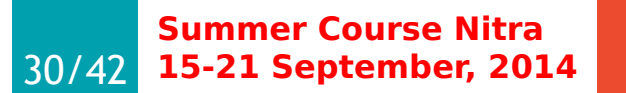

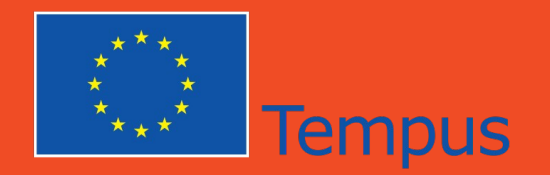

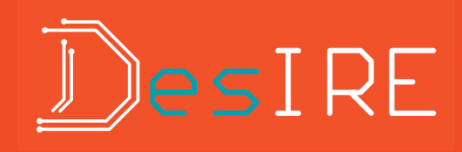

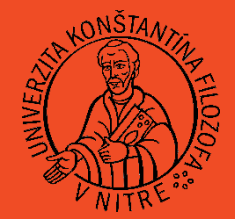

- available only within educational institution
	- intensive use in education
	- well debugged and available 24/7
	- dedicated only for own students
	- you can try to request access, or join the RE project
	- LabShare project in Australia
- commercial, available for a fee
	- it's a business

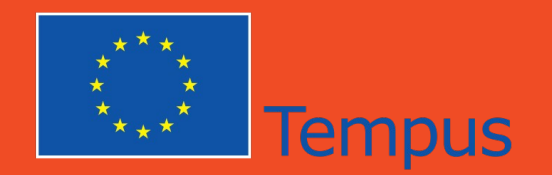

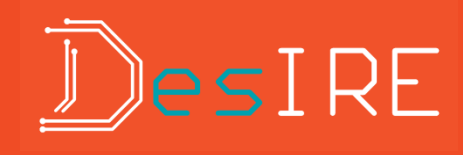

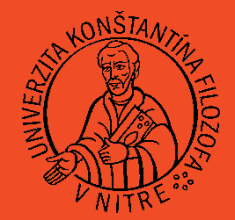

### Client-server architecture

- specialized client-server applications
	- $\bullet$ industrial applications
	- the need to install specialized application on client side, is it permitted?
	- compatibility, often only for windows platform
	- LabVIEW
	- unique HW and SW solutions, departments that have decided to go their own way

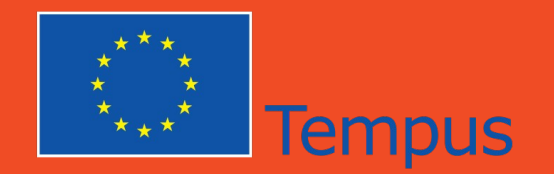

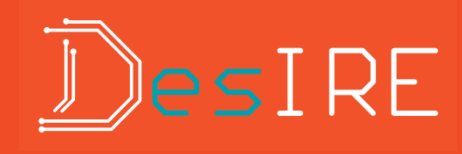

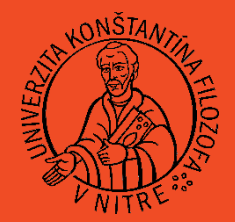

### Client-server architecture

- standard Internet applications
	- common web browser with java or flash
	- sometimes occur problem with compatibility, proper version of java

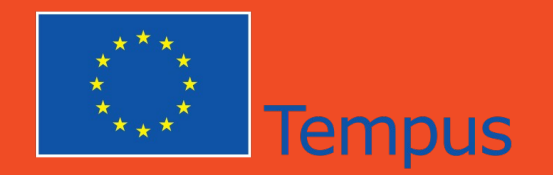

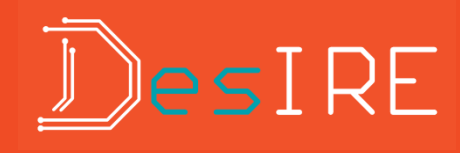

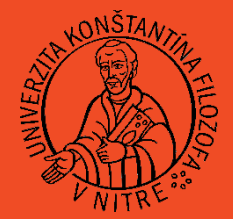

Searching of remote experiments

- searching in articles
- searching on the Internet
	- remote experiment (laboratory)
	- remotely controlled experiment (laboratory)
	- remotely controlled laboratory -filetype:pdf -filetype:doc (exclude articles)
	- remote experiment oscillation -filetype:pdf
	- remote experiment vibration -filetype:pdf

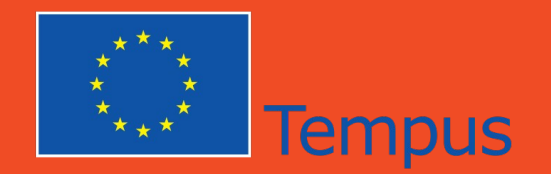

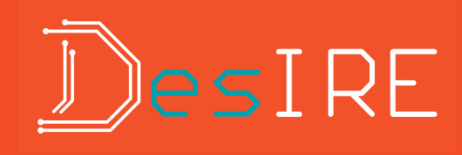

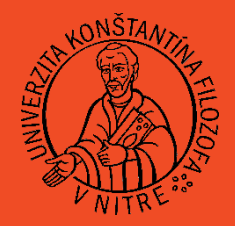

Methodology of remote experiments.

- teacher carried out remote experiment within an hour as a demonstration
- student (or group of students) carried out remote experiment in the classroom as a shared experiment under the supervision of a teacher in a computer lab
- student carried out experiment outside of school as a flexible tool for selflearning

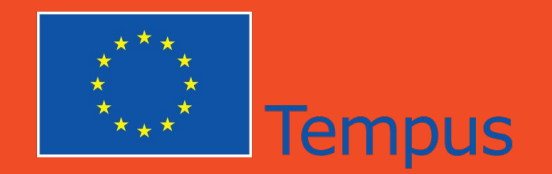

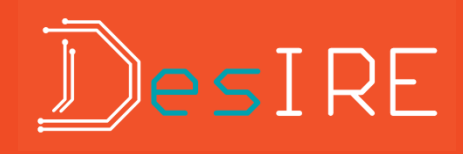

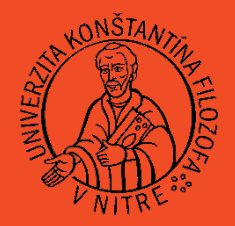

Methodology of remote experiments.

- RE can be used in all phase of the lesson (motivation, exposure, fixation, diagnostic)
- the researchers recommended to combine experiments in hands on and remote laboratories (and simulations)

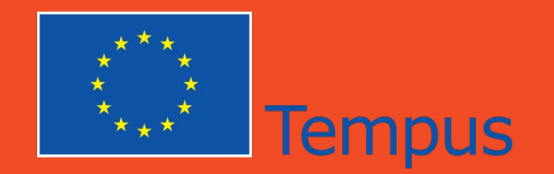

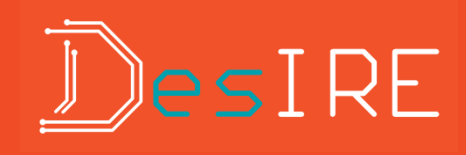

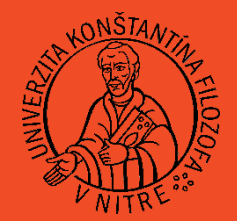

Requirements for remote experiments.

- Reality,
	- all aspects of real experiment (including errors!)
- Availability,
	- any time, any where,
	- no special SW,
	- no special costs for using RE

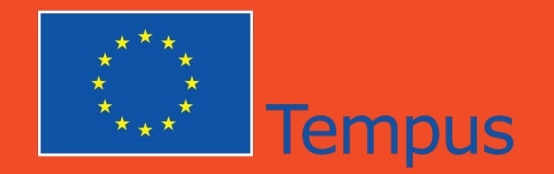

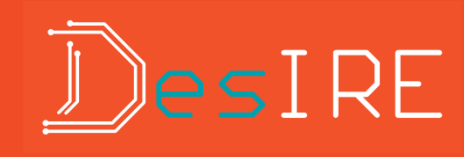

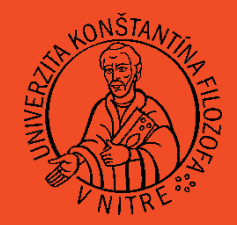

# The presentation of remote experiment.

- simply connect PC to data-projector and open RE
- SW for presentation (MS PowerPoint, LibreOffice Impress)
	- be careful with collors
	- inserting URLs
- LMS

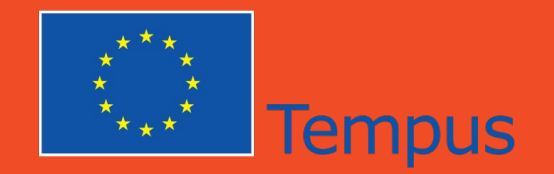

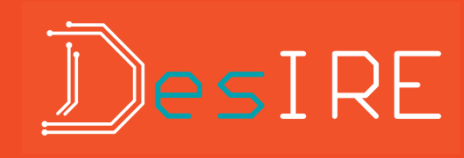

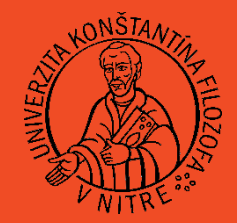

# The presentation of remote experiment.

- LMS and busy word e-learning
- Moodle is our favorite
- Theoretical background in moodle course
- Add an activity or resource and choose URL

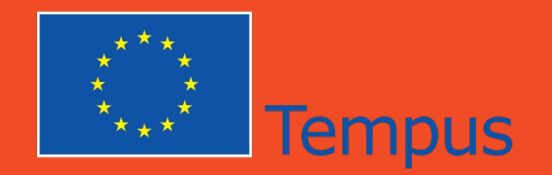

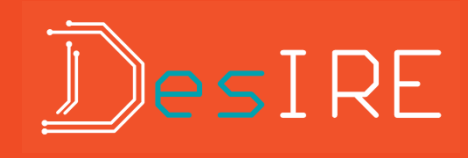

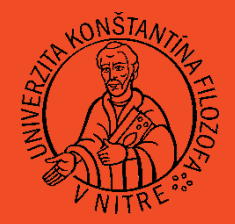

# Your questions – my questions..

- What is differences between LAN and WAN?
- Can you explain the relationship between the Internet and the ISP?
- Can you explain the relationship between the client and the server?
- What is a URL?
- What url you enter if you want to search for something on the Internet?

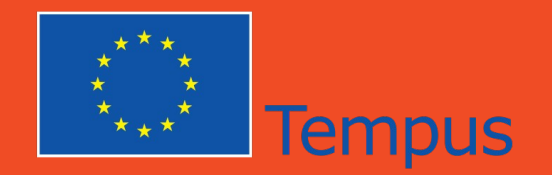

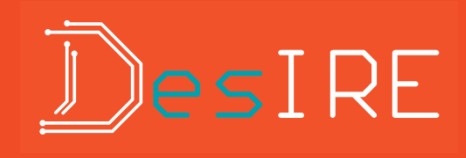

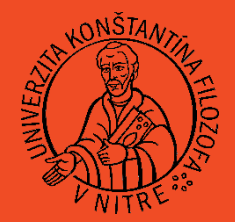

# Your questions – my questions..

- What is remote experiment?
- Can you explain the relationship between the client, server and devices of remote laboratory experiment?
- Why is quality of web-camera so important?
- Try to describe types of remote experiments.
- What key words would you use for searching remote experiments using an Internet search engine?

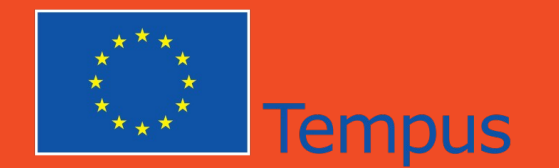

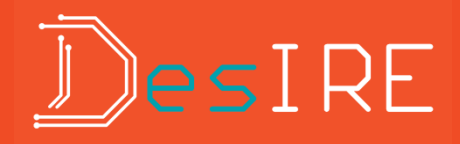

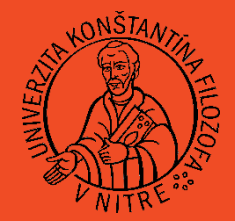

# Thank you for your attention.

42/42 **Summer Course Nitra 15-21 September, 2014**